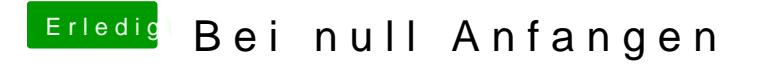

Beitrag von vom 27. Februar 2013, 09:06

Das ist mit dem neuen Mac OSX Update oder Beta erledigt.